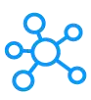

## **Oracle RightNow Shortcuts for Windows**

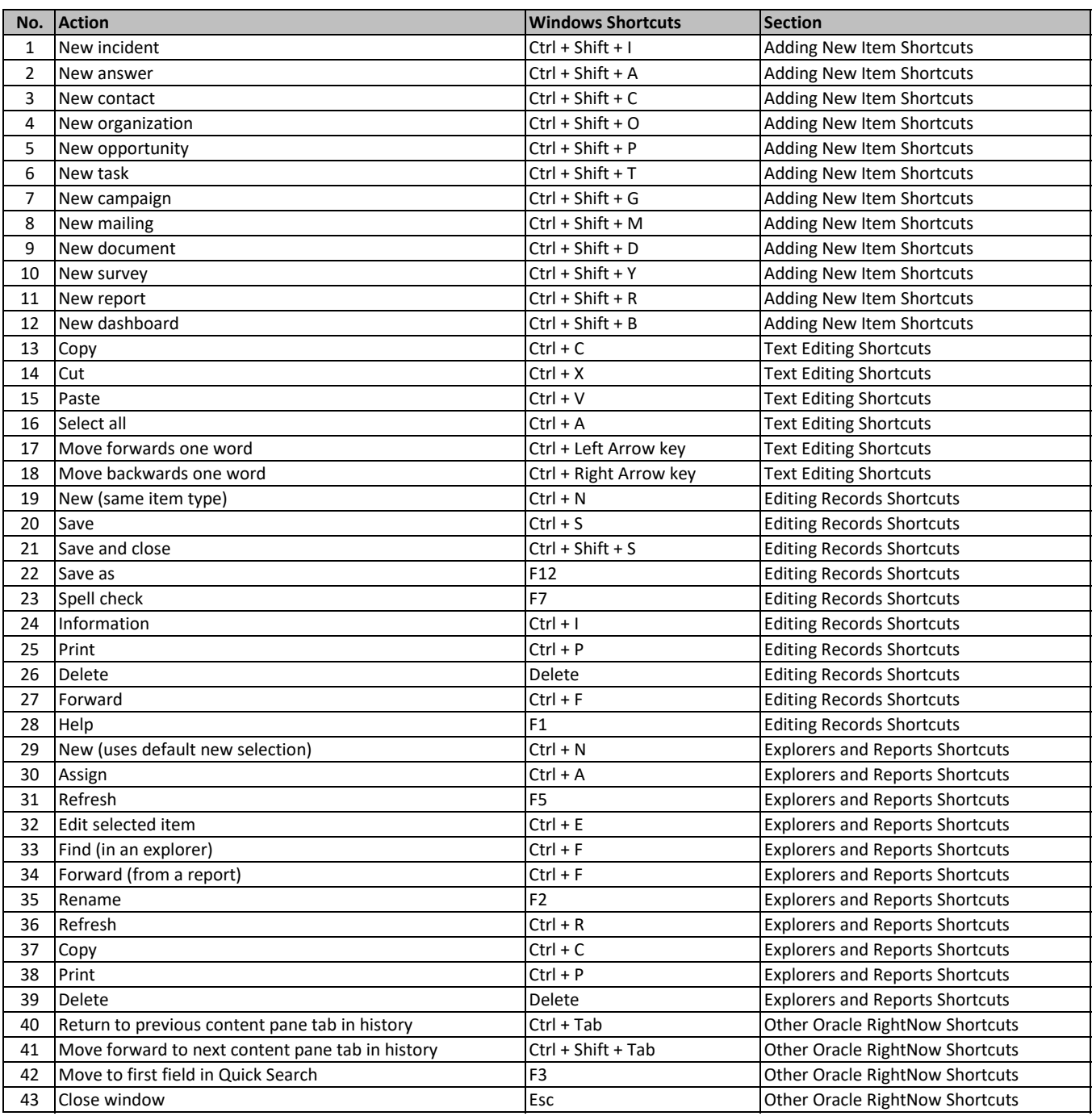

**[learn more keyboard sho](https://tutorialtactic.com/)rtcuts at https://tutorialtactic.com/**